# CS/ENGRD 2110 **SPRING 2015**

Lecture 2: Objects and classes in Java http://courses.cs.cornell.edu/cs2110

#### Miscellaneous

CMS available. Visit course webpage:

www.cs.cornell.edu/courses/CS2110/

Click "Links", then "CMS for 2110". Not enrolled? Ask your TA to enroll you (needs your netid)

A0 is now available. Visit assignments page of course website

videoNote.com/cornell from Spring 2014 available. Miss a lecture? Look there. Lectures not exactly the same, but this can help you.

Please download ppt slides the evening before each lecture, have them available in class. Please don't ask questions on the piazza about that material the day before the lecture!

Download DrJava? download the jar file, not the app. See Piazza note  $@51$ .

#### Java OO (Object Orientation)

**3** 

Python and Matlab have objects and classes.

Strong-typing nature of Java changes how OO is done and how useful it is. Put aside your previous experience with OO (if any). This lecture:

**First**: describe objects, demoing their creation and use.

**Second**: Show you a class definition and how it contains definitions of functions and procedures that appear in each object of the class.

**Third**: Talk about keyword **null**.

**Fourth (if there is time)**. Show you a Java application, a class with a "static" procedure with a certain parameter.

# Homework

- **4**
- 1. Study material of this lecture.
- 2. Visit course website, click on Resources and then on Code Style Guidelines. Study
	- 3. Documentation
		- 3.1 Kinds of comments
		- 3.2 Don't over-comment
		- 3.4 Method specifications
			- 3.4.1 Precondition and postcondition
- 3. Spend a few minutes perusing slides for lecture 3; bring them to lecture 3.

# Java OO

References to course text and JavaSummary.pptx

Objects: B.1 slide 10-16

Calling methods: B.2-B.3 slide 18

Class definition: B.5 slide 11

**public, private**: B.5 slide 11, 12

Indirect reference, aliasing: B.6 slide 17

Method declarations: B.7

 Parameter vs argument: B.12-B.14 slide 14

Methods may have parameters Method calls may have arguments Text mentions fields of an object. We cover these in next lecture

Text uses value-producing method for function and void method for procedure. Get used to terminology: function and procedure

#### Drawing an object of class javax.swing.JFrame

#### **6**

Object is associated with a window on your computer monitor

Name of object, giving class name and its memory location (hexadecimal). Java creates name when it creates object

#### JFrame@25c7f37d

hide() show() setTitle(String) getTitle() getX() getY() setLocation(int, int) getWidth() getHeight() setSize(int,int) … **JFrame** 

Object contains methods (functions and procedures), which can be called to operate on the object

Function: returns a value; call on it is an expression Procedure: does not return a value; call is a statement to do something

#### Evaluation of new-expression creates an object

**7** 

Evaluation of  **new** javax.swing.JFrame() JFrame@25c7f37d

creates an object and gives as its value the name of the object

If evaluation creates this object, value of expression is

JFrame@25c7f37d

 $2 + 3 + 4$ 9

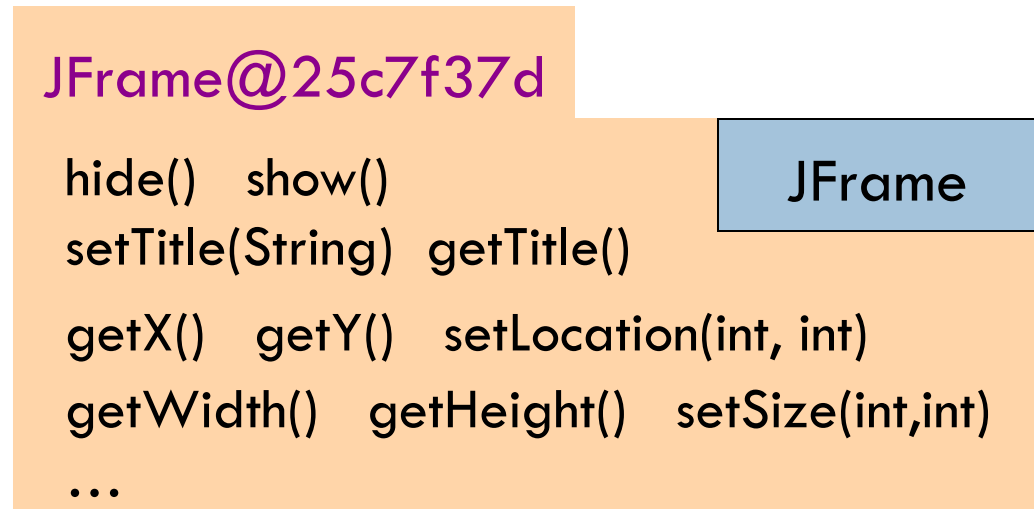

#### A class variable contains the name of an object

**8** 

Type JFrame: Names of objects of class JFrame

JFrame h; h= **new** javax.swing.JFrame();

If evaluation of new-exp creates the object shown, name of object is stored in h

Consequence: a class variable contains not an object but the name of an object. Objects are referenced indirectly.

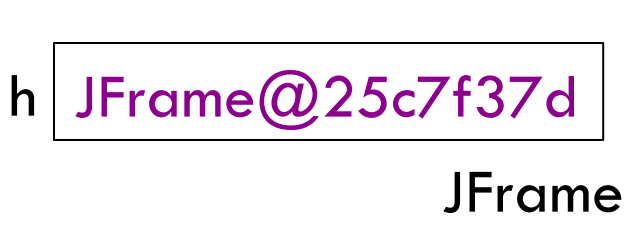

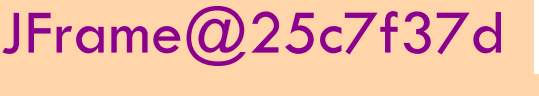

setTitle(String) getTitle()

hide() show()

…

JFrame

getX() getY() setLocation(int, int) getWidth() getHeight() setSize(int,int)

#### A class variable contains the name of an object

**9** 

If variable h contains the name of an object, you can call methods of the object using dot-notation:

…

Procedure calls: h.show(); h.setTitle("this is a title");

Function calls:  $h.getX()$   $h.getX() + h.getWidth()$ 

h | JFrame@25c7f37d JFrame  $x = y;$  $g=h;$ 

JFrame@25c7f37d hide() show() setTitle(String) getTitle() getX() getY() setLocation(int, int) JFrame

getWidth() getHeight() setSize(int,int)

# Class definition

}

**Class definition**: Describes format of an object (instance) of the class.

/\*\* description of what the class is for \*/

```
 public class C {
```
declarations of methods (in any order)

This is a comment

Access modifier **public** means C can be used anywhere

Class definition C goes in its own file named

C.java

On your hard drive, have separate directory for each Java program you write; put all class definitions for program in that directory. You'll see this when we demo.

# First class definition

**11** 

 $\sqrt{***}$  An instance (object of the class) has (almost) no methods  $*/$ **public class** C {

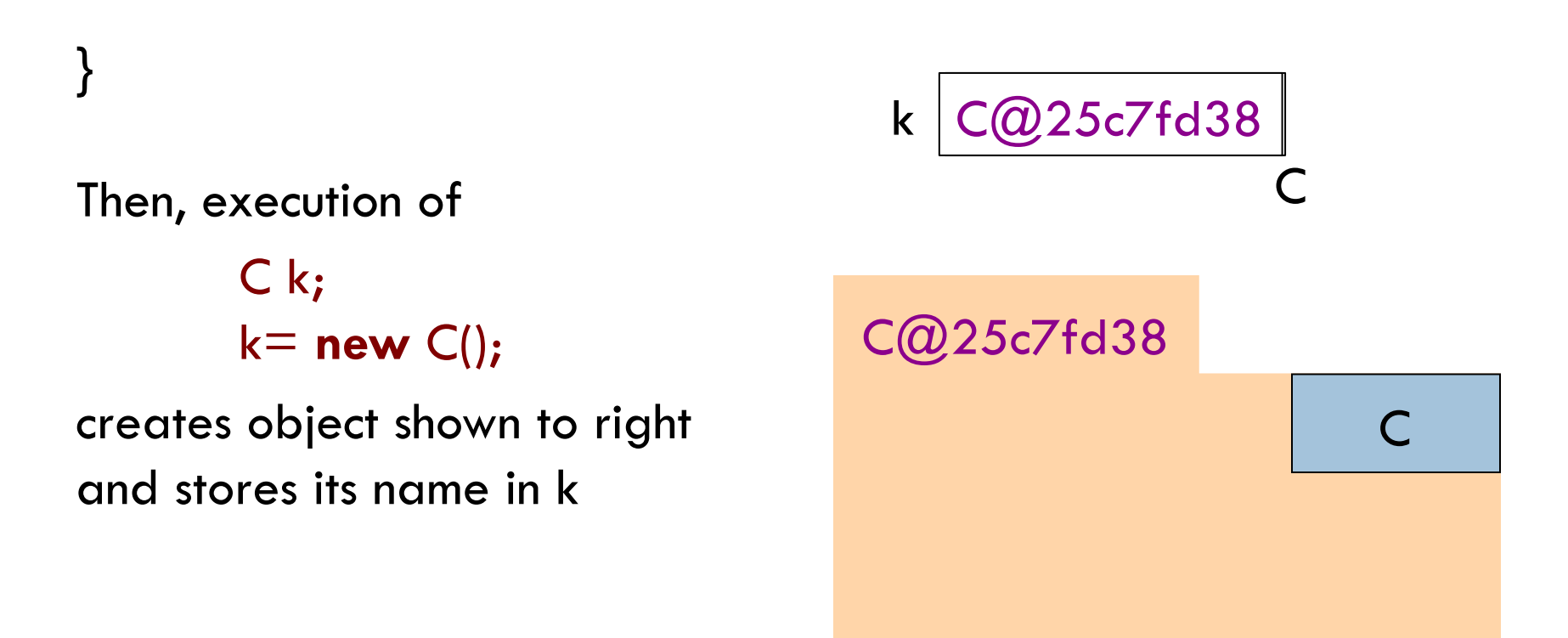

#### Class extends (is a subclass of) JFrame

**12** 

}

 $\sqrt{***}$  An instance is a subclass of JFrame  $*/$ **public class** C **extends** javax.swing.JFrame {

C: subclass of JFrame JFrame: superclass of C C *inherits* all methods that are in a JFrame

Object has 2 partitions: one for JFrame methods,

#### C@6667f34e

hide() show() setTitle(String) getTitle() getX() getY() setLocation(int, int) getWidth() getHeight() … JFrame

one for C methods Easy re-use of program part!

 $\subset$ 

#### Class definition with a function definition

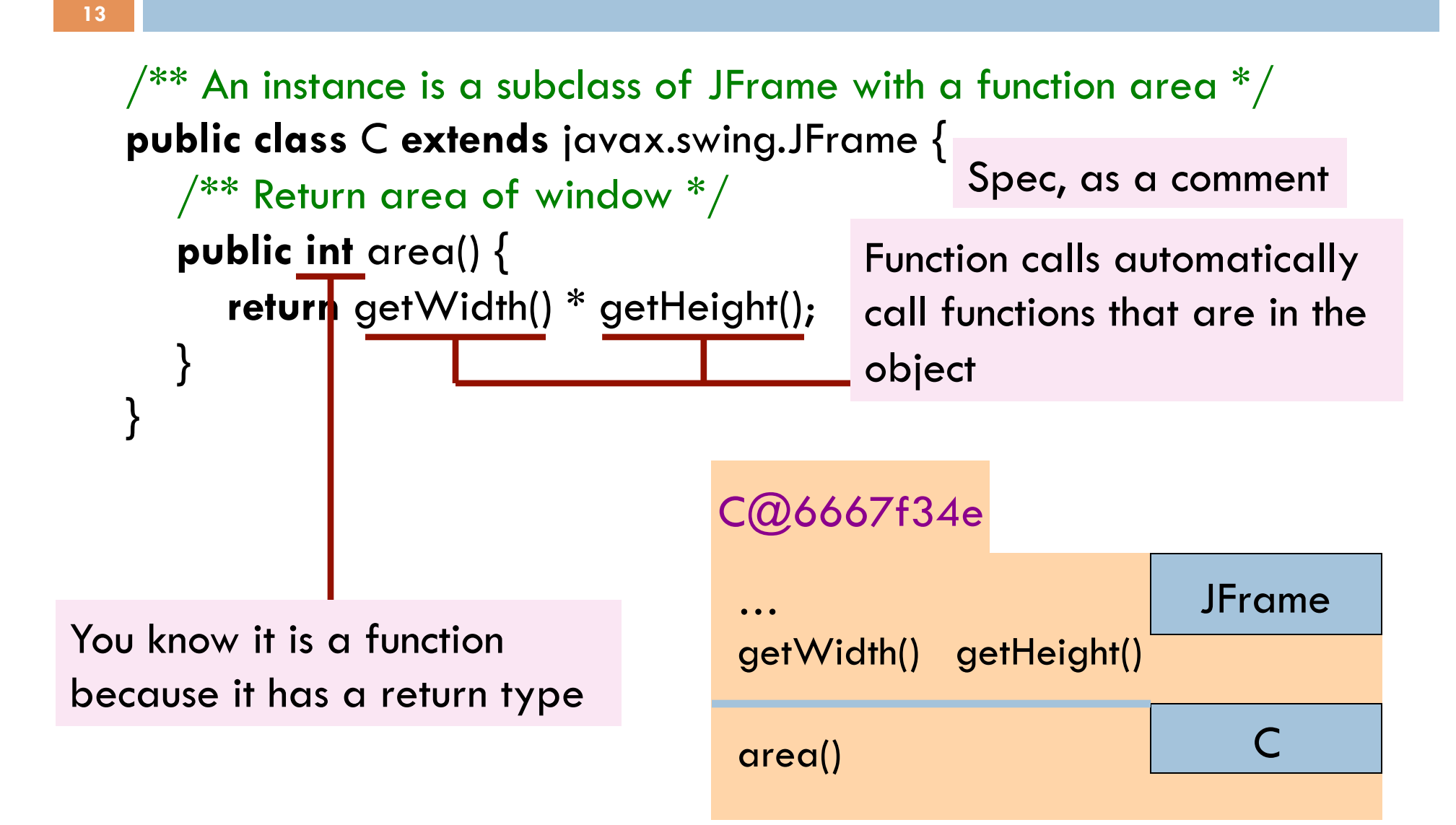

## Inside-out rule for finding declaration

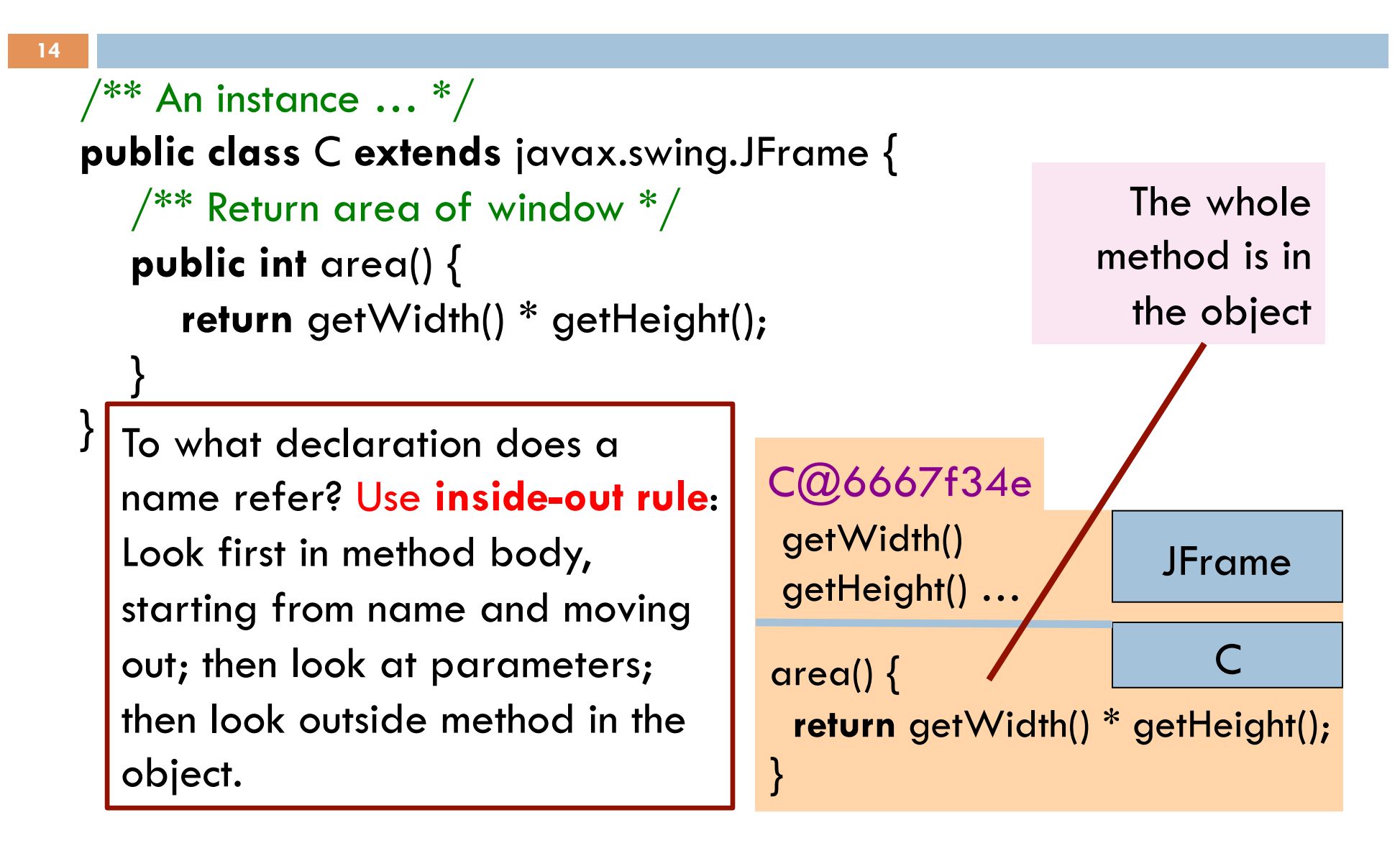

# Inside-out rule for finding declaration

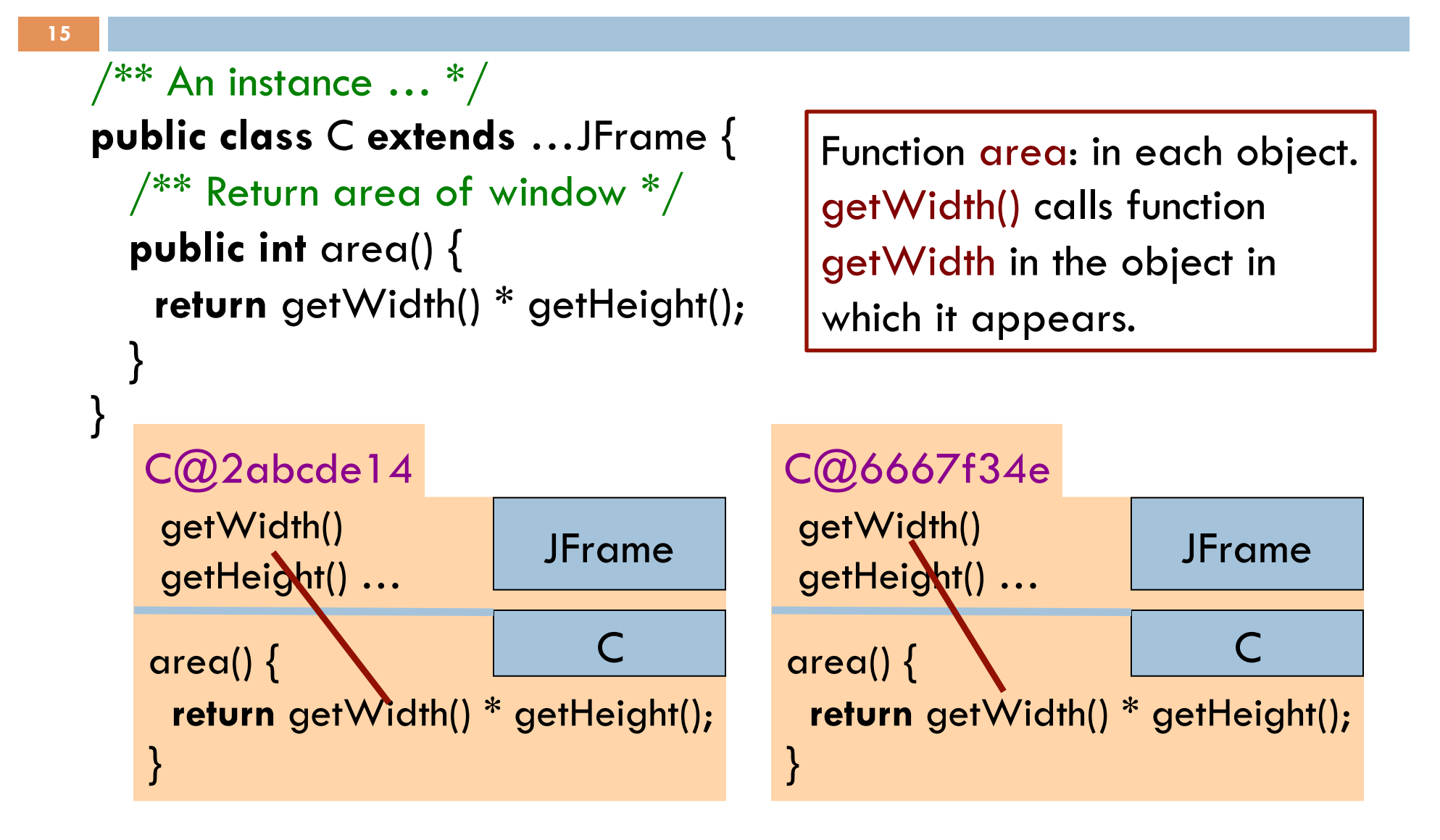

#### Class definition with a procedure definition

**16** 

```
\sqrt{***} An instance is a JFrame with more methods */public class C extends javax.swing.JFrame { 
   public int area() { 
       return getWidth() * getHeight(); 
 } 
  \frac{1}{2} Set width of window to its height \frac{1}{2} public void setWtoH() { 
      setSize\getHeight(), getHeight());
 } 
\} Call on
                                                C@6667f34e
                                                 … 
                                                setSize(int, int) 
                                                getWidth() getHeight() 
                                                area() 
                                                setWtoH() 
                                                                  JFrame
                                                                        \mathsf{C}It is a procedure 
                   because it has void
                   instead of return type 
  procedure 
 setSize
```
#### Using an object of class Date

**17** 

```
\sqrt{***} An instance is a JFrame with more methods */public class C extends javax.swing.JFrame { 
   … 
  \sqrt{***} Put the date and time in the title */ public void setTitleToDate() { 
 } 
} 
                                                     C@6667f34e
                                                 … 
                                                setSize(int, int) 
                                                setTitle(String) 
                                                area() { } 
                                                setWtoH() setTitleToDate
                                                                  JFrame
                                                                        \subsetAn object of class java.util.Date
    contains the date and time at 
    which it was created. 
    It has a function toString(), which 
    yields the data as a String. 
      setTitle((new java.util.Date()).toString());
```
# About null

**18** 

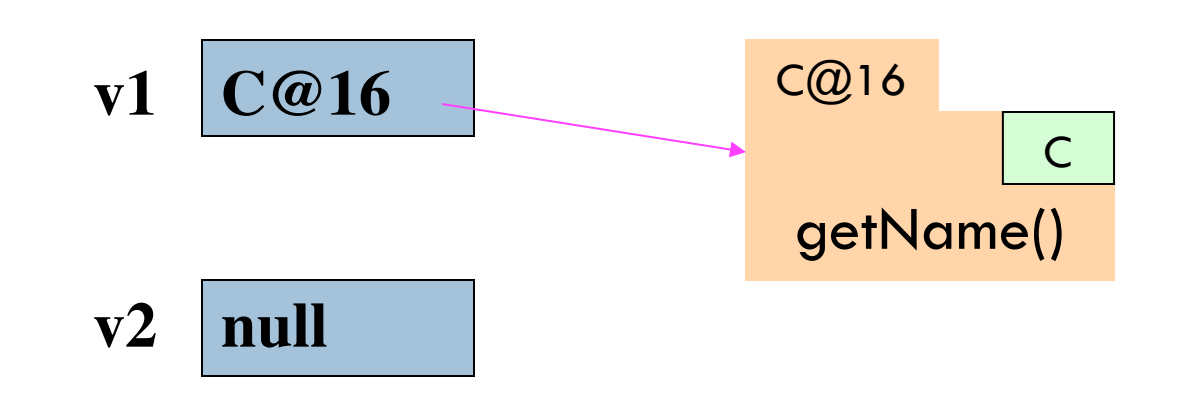

**null** denotes the absence of a name.

**v2**.getName() is a mistake! Program stops with a NullPointerException

You can write assignments like:  $v1 = null$ ;

and expressions like:  $v1 == null$ 

# Hello World!

}

}

 $\sqrt{***}$  A simple program that prints Hello, world!  $*/$ **public class** myClass {

 $\frac{1}{2}$  Called to start program.  $\frac{*}{2}$  **public static void** main(String[ ] args) { System.*out.println("Hello, world!");* 

args is an array of String elements

We explain **static** next week. **Briefly**: there is only one copy of procedure main, and it is not in any object